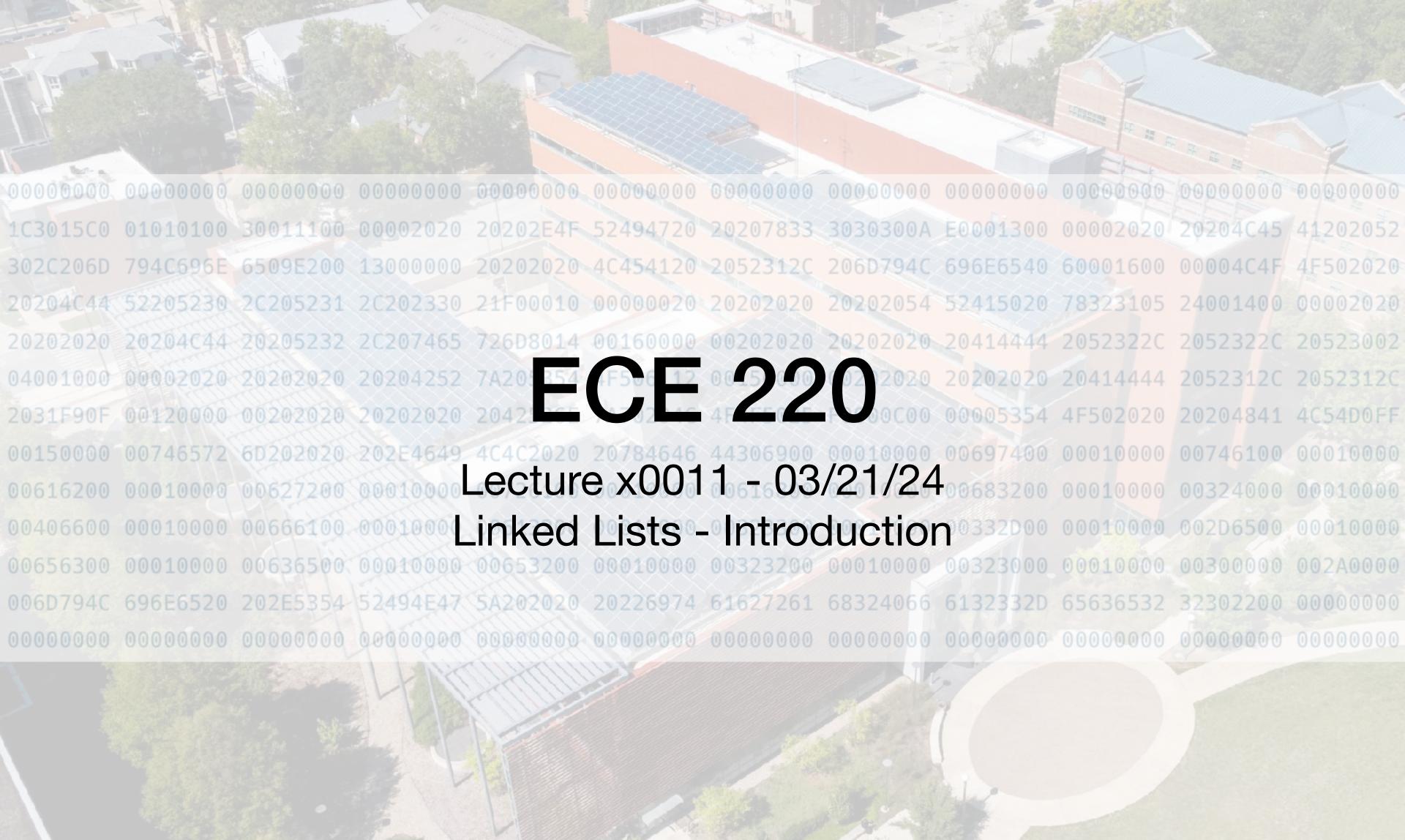

#### Announcements

- Same as last class
  - Exam next week, HKN review session, conflict exam request deadline
  - TA nomination deadline is tomorrow

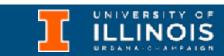

3

• Last time we discussed:

- Last time we discussed:
  - Automatic vs. dynamic memory allocation

- Last time we discussed:
  - Automatic vs. dynamic memory allocation
  - malloc family of functions

- Last time we discussed:
  - Automatic vs. dynamic memory allocation
  - malloc family of functions
    - calloc

- Last time we discussed:
  - Automatic vs. dynamic memory allocation
  - malloc family of functions
    - calloc
    - realloc

- Last time we discussed:
  - Automatic vs. dynamic memory allocation
  - malloc family of functions
    - calloc
    - realloc

 Calling free to release memory

- Last time we discussed:
  - Automatic vs. dynamic memory allocation
  - malloc family of functions
    - calloc
    - realloc

- Calling free to release memory
- Allocating 2D arrays

- Last time we discussed:
  - Automatic vs. dynamic memory allocation
  - malloc family of functions
    - calloc
    - realloc

- Calling free to release memory
- Allocating 2D arrays
- Memory leak vs. seg-faults

- Last time we discussed:
  - Automatic vs. dynamic memory allocation
  - malloc family of functions
    - calloc
    - realloc

- Calling free to release memory
- Allocating 2D arrays
- Memory leak vs. seg-faults
- valgrind to detect memory leaks.

What is a list ... really?

What is a list ... really?

Dr. Ivan Abraham

 A list is collection of elements/items which can be accessed sequentially.

What is a list ... really?

Dr. Ivan Abraham

- A list is collection of elements/items which can be accessed sequentially.
- Entertains the concept of order; first, second, last.

- What is a list ... really?
  - A list is collection of elements/items which can be accessed sequentially.
  - Entertains the concept of order; first, second, last.
  - Note: An empty list is still a list.

Dr. Ivan Abraham

- What is a list ... really?
  - A list is collection of elements/items which can be accessed sequentially.
  - Entertains the concept of order; first, second, last.
  - Note: An empty list is still a list.

Dr. Ivan Abraham

• An array is an indexed list; i.e. can access elements by their index.

5

• A <u>linked list</u> is an *ordered* collection of items (often called *nodes*), each of which contains some data, connected using *pointers* (hence the link part).

- A <u>linked list</u> is an *ordered* collection of items (often called *nodes*), each of which contains some data, connected using *pointers* (hence the link part).
- A node is a collection of two sub-elements or parts.

- A <u>linked list</u> is an *ordered* collection of items (often called *nodes*), each of which contains some data, connected using *pointers* (hence the link part).
- A node is a collection of two sub-elements or parts.

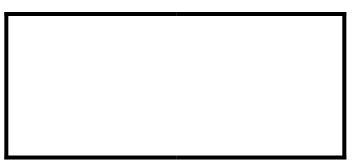

- A <u>linked list</u> is an *ordered* collection of items (often called *nodes*), each of which contains some data, connected using *pointers* (hence the link part).
- A node is a collection of two sub-elements or parts.
  - A data part that stores the actual element

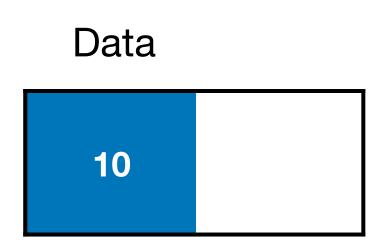

- A <u>linked list</u> is an *ordered* collection of items (often called *nodes*), each of which contains some data, connected using *pointers* (hence the link part).
- A node is a collection of two sub-elements or parts.
  - A data part that stores the actual element
  - And a *next* part (pointer) that stores the address of the next node.

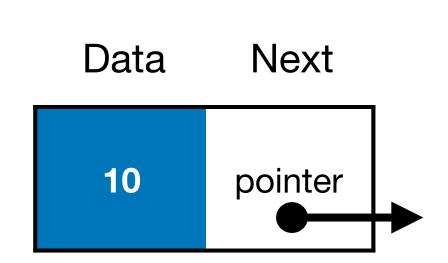

- A <u>linked list</u> is an *ordered* collection of items (often called *nodes*), each of which contains some data, connected using *pointers* (hence the link part).
- A node is a collection of two sub-elements or parts.
  - A data part that stores the actual element
  - And a *next* part (pointer) that stores the address of the next node.

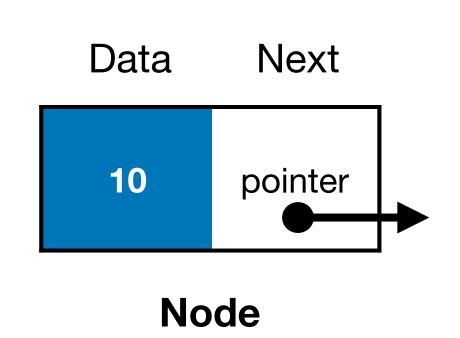

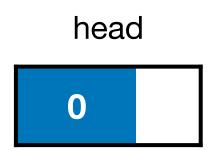

• The first node in the list is called the *head* 

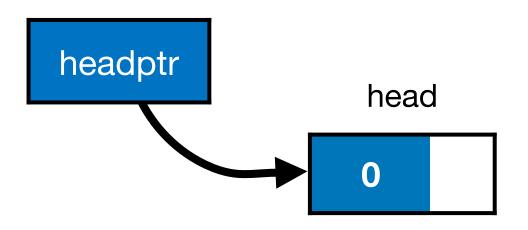

- The first node in the list is called the *head* 
  - Accessed using pointer called head pointer

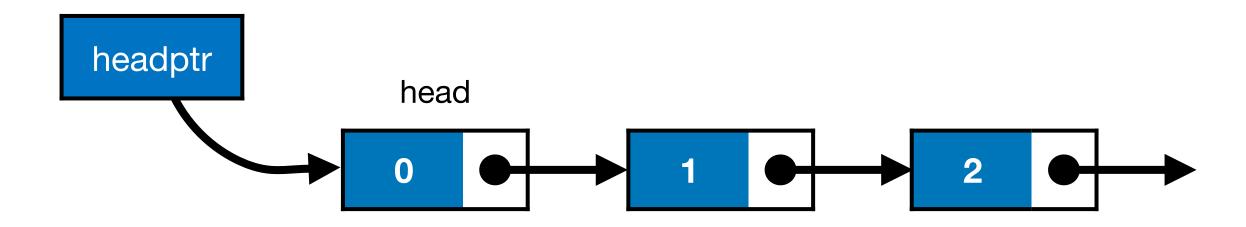

- The first node in the list is called the head
  - Accessed using pointer called head pointer
  - Used as the starting reference to traverse the list

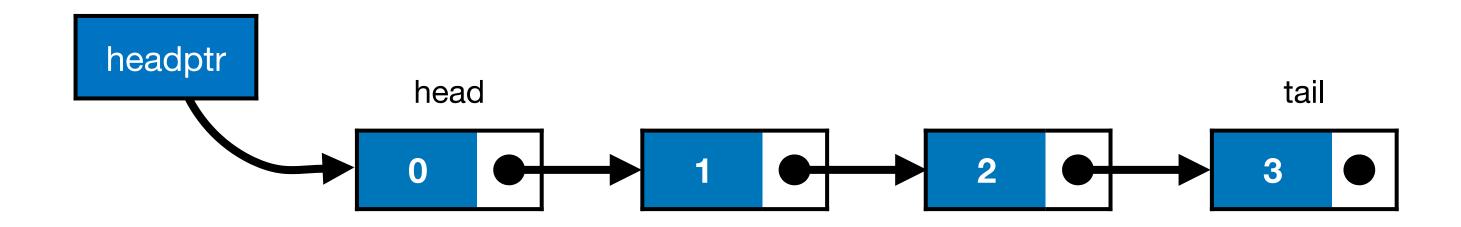

- The first node in the list is called the head
  - Accessed using pointer called head pointer
  - Used as the starting reference to traverse the list
- The last node in the list is called the tail.

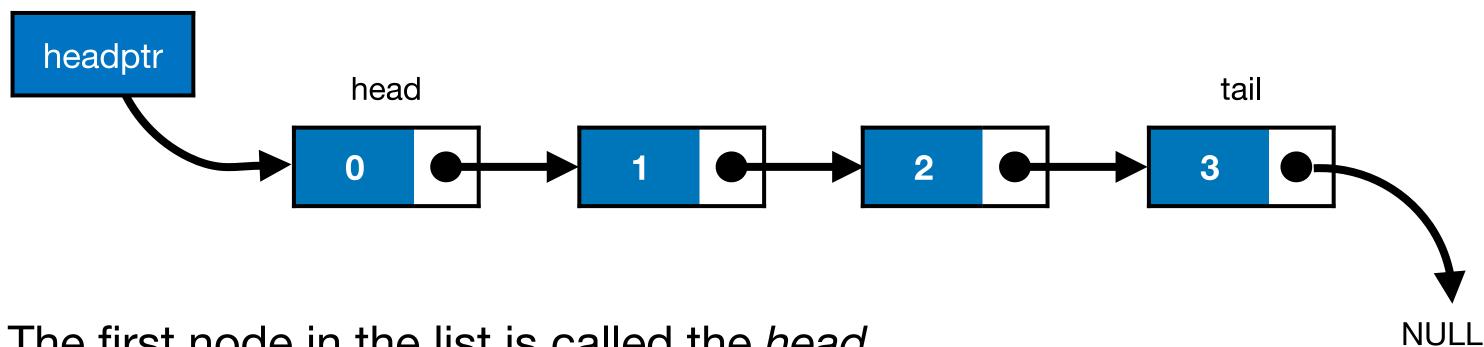

- The first node in the list is called the head
  - Accessed using pointer called head pointer
  - Used as the starting reference to traverse the list
- The last node in the list is called the *tail*.
  - The tail may contain data, but it always points to NULL value

#### Array

(can be automatic or dynamic)

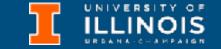

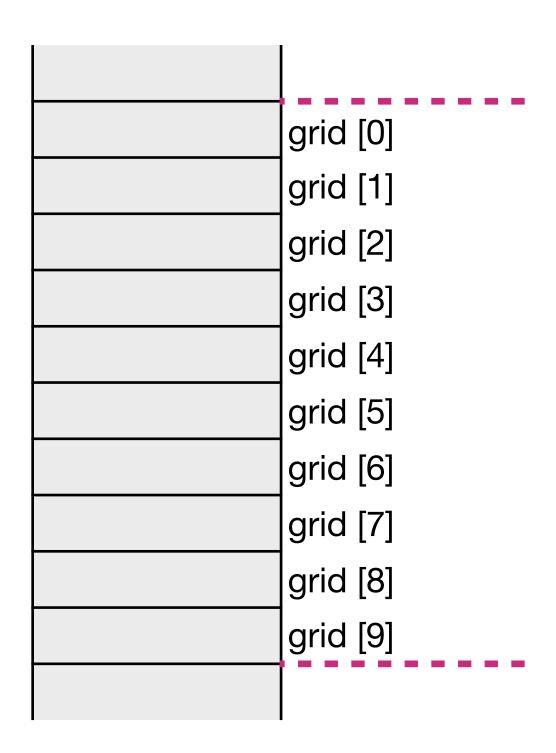

**Array** (can be automatic or dynamic)

Memory

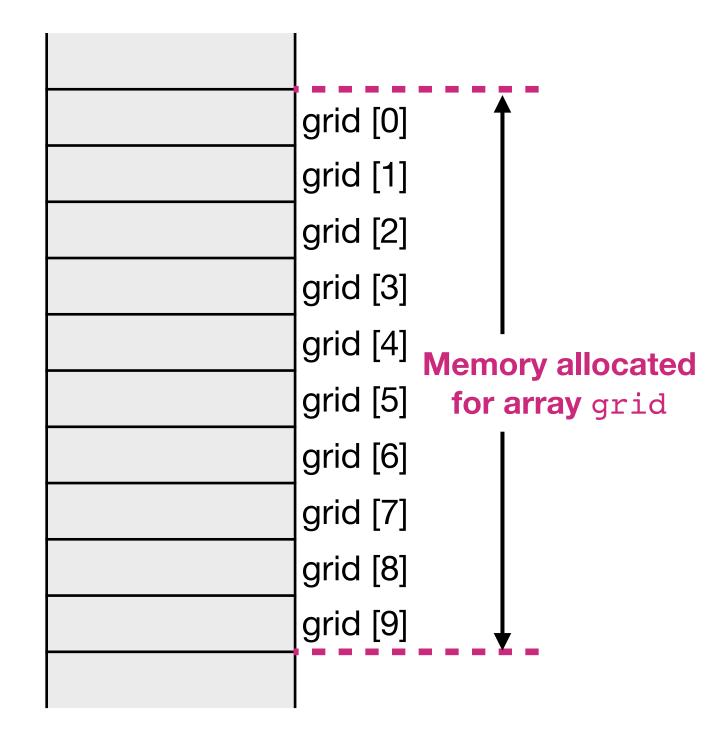

Array

(can be automatic or dynamic)

Memory

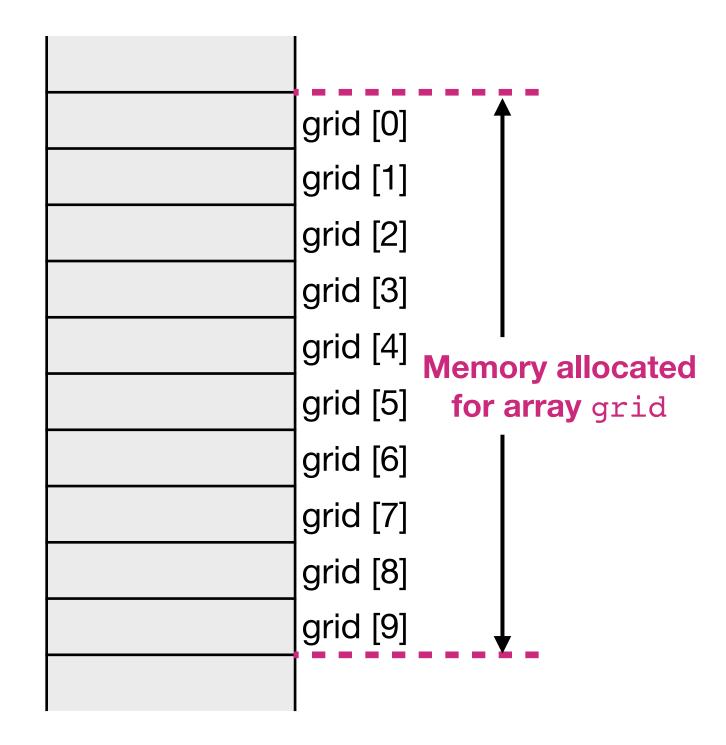

**Array** (can be automatic or dynamic)

Linked list (dynamic only)

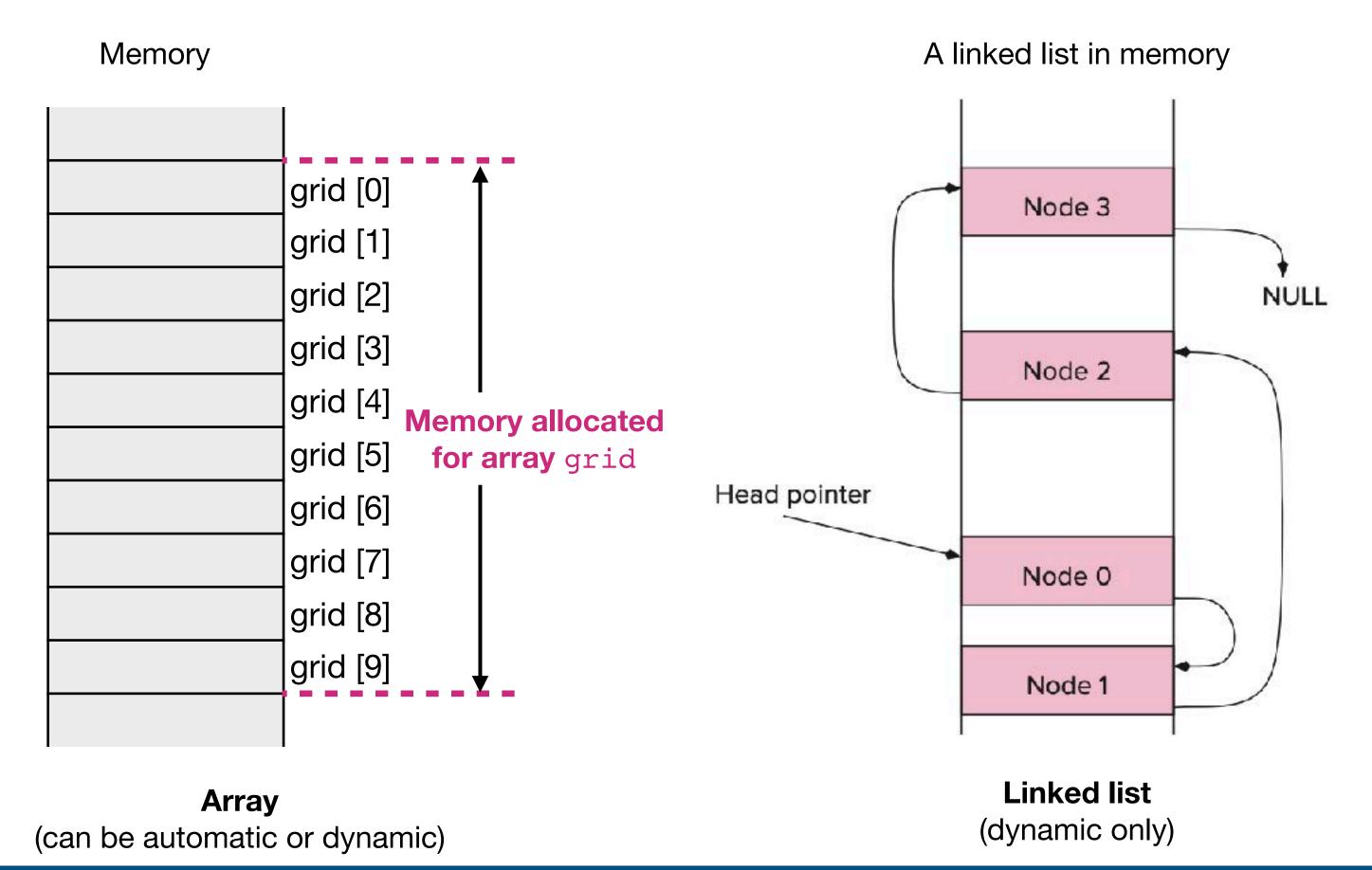

| Array | Linked list |
|-------|-------------|
|       |             |

|                   | Array               | Linked list |
|-------------------|---------------------|-------------|
| Memory Allocation | Automatic / Dynamic | Dynamic     |
|                   |                     |             |

Element 0

Element 1

Element 2

|                   | Array               | Linked list |
|-------------------|---------------------|-------------|
| Memory Allocation | Automatic / Dynamic | Dynamic     |
|                   |                     |             |

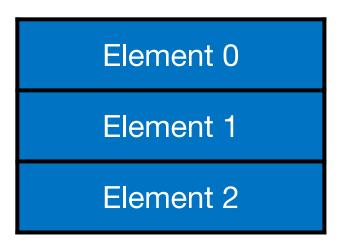

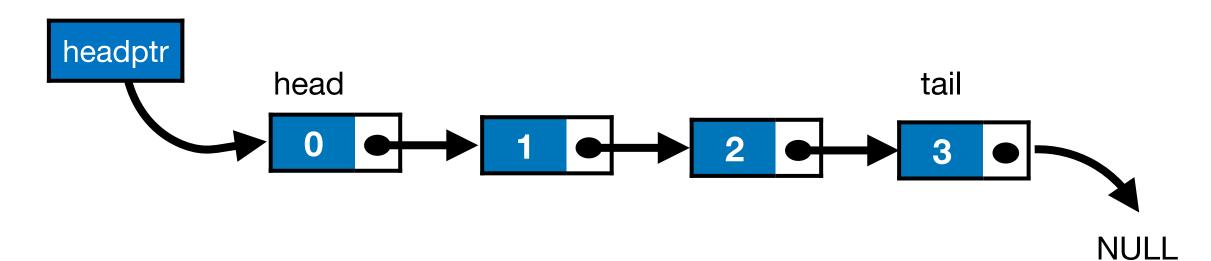

|                   | Array               | Linked list |
|-------------------|---------------------|-------------|
| Memory Allocation | Automatic / Dynamic | Dynamic     |
|                   |                     |             |

Element 0

Element 1

Element 2

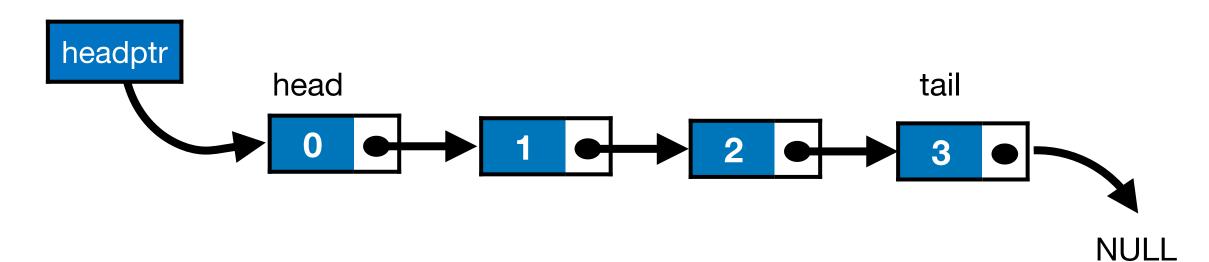

|                   | Array               | Linked list               |
|-------------------|---------------------|---------------------------|
| Memory Allocation | Automatic / Dynamic | Dynamic                   |
| Memory Structure  | Contiguous          | Not necessary consecutive |
|                   |                     |                           |

Element 0

Element 1

Element 2

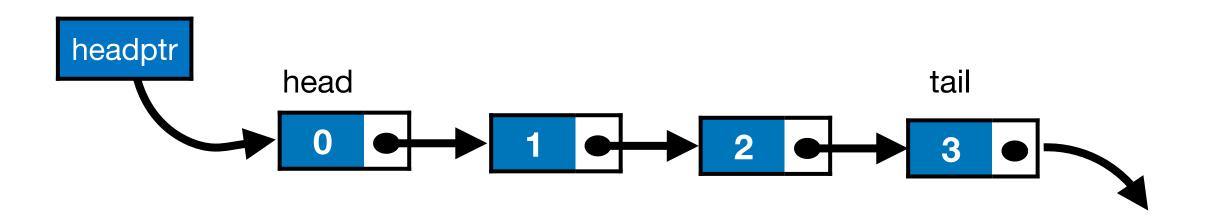

|                   | Array               | Linked list               |
|-------------------|---------------------|---------------------------|
| Memory Allocation | Automatic / Dynamic | Dynamic                   |
| Memory Structure  | Contiguous          | Not necessary consecutive |
| Order of Access   | Random              | Sequential                |
|                   |                     |                           |

**NULL** 

Element 0

Element 1

Element 2

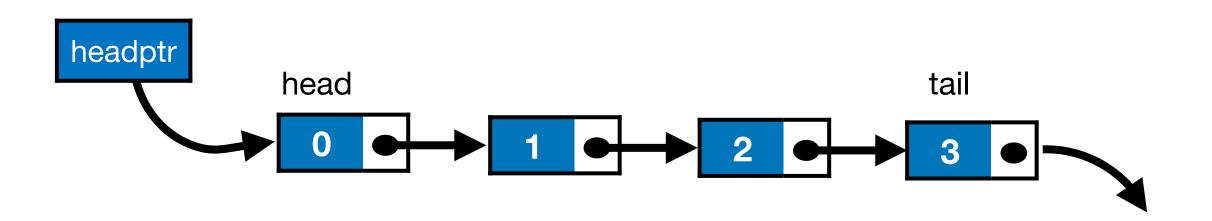

|                      | Array                                                   | Linked list               |
|----------------------|---------------------------------------------------------|---------------------------|
| Memory Allocation    | Automatic / Dynamic                                     | Dynamic                   |
| Memory Structure     | Contiguous                                              | Not necessary consecutive |
| Order of Access      | Random                                                  | Sequential                |
| Insertion / Deletion | Create/delete space, then shift all successive elements | Change pointer address    |

**NULL** 

Inserting an item in the list

- Inserting an item in the list
  - Unsorted list: Can insert at head or at tail

- Inserting an item in the list
  - Unsorted list: Can insert at head or at tail
  - Sorted list: Insert so as to maintain sorted property

- Inserting an item in the list
  - Unsorted list: Can insert at head or at tail
  - Sorted list: Insert so as to maintain sorted property
- Traversing the list

- Inserting an item in the list
  - Unsorted list: Can insert at head or at tail
  - Sorted list: Insert so as to maintain sorted property
- Traversing the list
- Deleting an item from the list

- Inserting an item in the list
  - Unsorted list: Can insert at head or at tail
  - Sorted list: Insert so as to maintain sorted property
- Traversing the list
- Deleting an item from the list
  - Delete from head, tail or middle.

Example: Student record

Example: Student record

```
typedef struct StudentStruct{
   int UIN;
   char *netid;
   float GPA;
}student;
```

Using structs

Example: Student record

```
typedef struct StudentStruct{
   int UIN;
   char *netid;
   float GPA;
}student;
```

Using structs

```
typedef struct StudentStruct{
   int UIN;
   char *netid;
   float GPA;
   struct StudentStruct *next;
}node;
```

Using linked lists

Example: A person

```
typedef struct person{
    char *name;
    unsigned int birthyear;
}Person;
```

Using structs

```
typedef struct person{
    char *name;
    unsigned int byear;
    struct person *next;
}node;
```

Using linked lists

What should be the empty list?

 What should be the empty list?

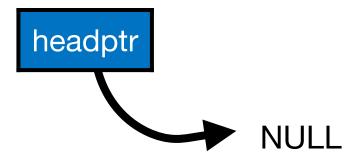

 What should be the empty list?

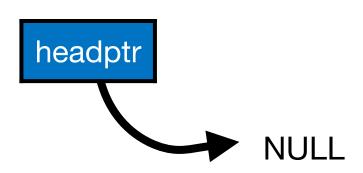

```
typedef struct person{
    char *name;
    unsigned int byear;
    struct person *next;
}node;
```

 What should be the empty list?

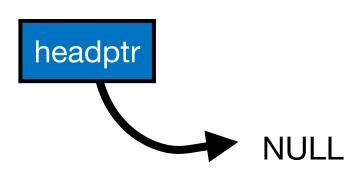

What should be the singleton list?

```
typedef struct person{
    char *name;
    unsigned int byear;
    struct person *next;
}node;
```

 What should be the empty list?

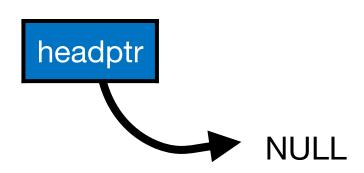

What should be the singleton list?

```
headptr

Alex 1988 NULL
```

```
typedef struct person{
    char *name;
    unsigned int byear;
    struct person *next;
}node;
```

 What should be the empty list?

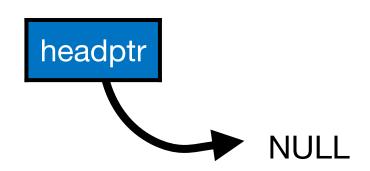

What should be the singleton list?

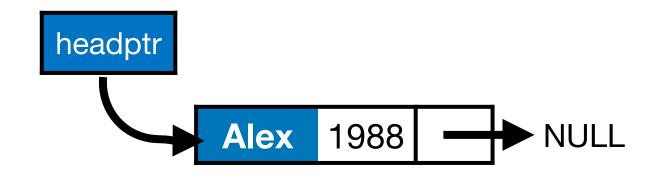

```
typedef struct person{
    char *name;
    unsigned int byear;
    struct person *next;
}node;

node* headptr;
node* temp=(node*) malloc(sizeof(node));
temp->name="Alex"
temp->byear=1988;
temp->next=NULL;
headptr = temp;
```

- Inserting an item in the list
  - Unsorted list: Can insert at *head* or at *tail*
  - Sorted list: Insert so as to maintain sorted property
- Traversing the list
- Deleting an item from the list
  - Delete from head, tail or middle.

Suppose we want to add another node

- Inserting an item in the list
  - Unsorted list: Can insert at head or at tail
  - Sorted list: Insert so as to maintain sorted property
- Traversing the list
- Deleting an item from the list
  - Delete from head, tail or middle.

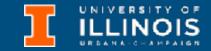

Suppose we want to add another node

```
{"John", 1986, }
```

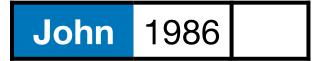

- Inserting an item in the list
  - Unsorted list: Can insert at head or at tail
  - Sorted list: Insert so as to maintain sorted property
- Traversing the list
- Deleting an item from the list
  - Delete from head, tail or middle.

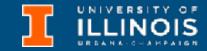

Suppose we want to add another node

```
{"John", 1986, }
John 1986
```

Should the node be added at the head or tail?

- Inserting an item in the list
  - Unsorted list: Can insert at head or at tail
  - Sorted list: Insert so as to maintain sorted property
- Traversing the list
- Deleting an item from the list
  - Delete from head, tail or middle.

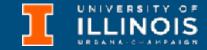

Suppose we want to add another node

```
{"John", 1986, }
John 1986
```

- Should the node be added at the head or tail?
  - For sorted linked lists, this node should go at the head
    - Inserting an item in the list
      - Unsorted list: Can insert at head or at tail
      - Sorted list: Insert so as to maintain sorted property
    - Traversing the list
    - Deleting an item from the list
      - Delete from head, tail or middle.

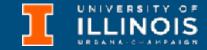

Suppose we want to add another node

```
{"John", 1986, }
John 1986
```

- Should the node be added at the head or tail?
  - For sorted linked lists, this node should go at the head
  - For plain linked lists, we get to choose.

- Inserting an item in the list
  - Unsorted list: Can insert at *head* or at tail
  - Sorted list: Insert so as to maintain sorted property
- Traversing the list
- Deleting an item from the list
  - Delete from head, tail or middle.

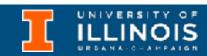

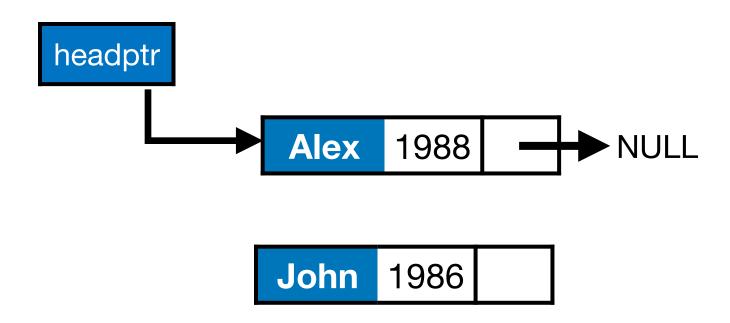

- Inserting an item in the list
  - Unsorted list: Can insert at *head* or at tail
  - Sorted list: Insert so as to maintain sorted property
- Traversing the list
- Deleting an item from the list
  - Delete from head, tail or middle.

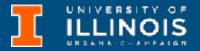

 Suppose we want to add at head.

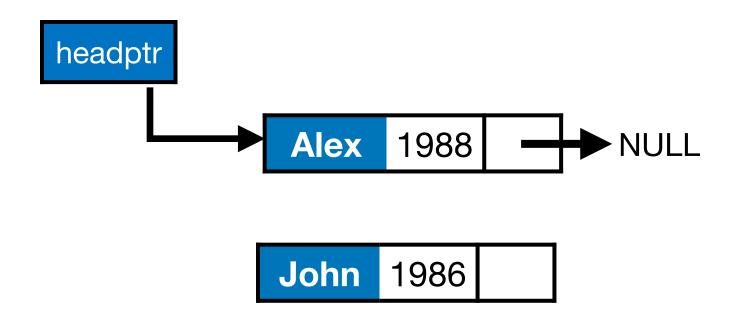

- Inserting an item in the list
  - Unsorted list: Can insert at head or at tail
  - Sorted list: Insert so as to maintain sorted property
- Traversing the list
- Deleting an item from the list
  - Delete from head, tail or middle.

- Suppose we want to add at head.
- What needs to be done?

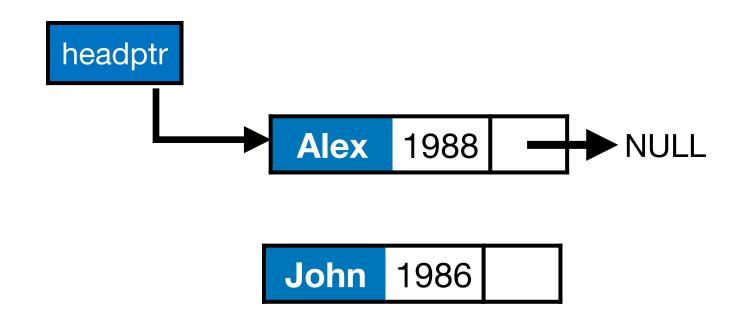

- Inserting an item in the list
  - Unsorted list: Can insert at head or at tail
  - Sorted list: Insert so as to maintain sorted property
- Traversing the list
- Deleting an item from the list
  - Delete from head, tail or middle.

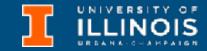

- Suppose we want to add at head.
- What needs to be done?
  - New node should point to current head.

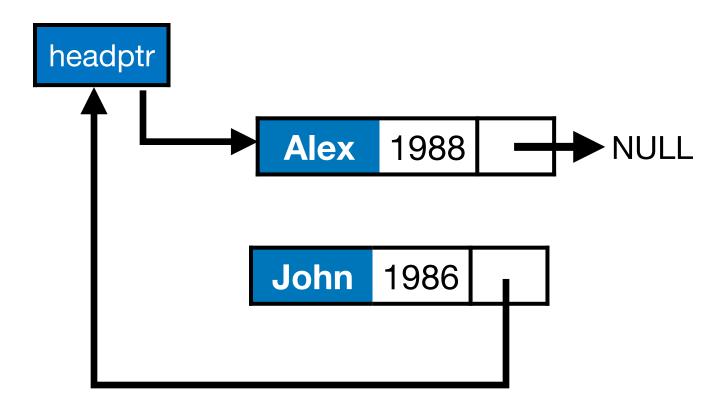

- Inserting an item in the list
  - Unsorted list: Can insert at *head* or at *tail*
  - Sorted list: Insert so as to maintain sorted property
- Traversing the list
- Deleting an item from the list
  - Delete from head, tail or middle.

- Suppose we want to add at head.
- What needs to be done?
  - New node should point to current head.

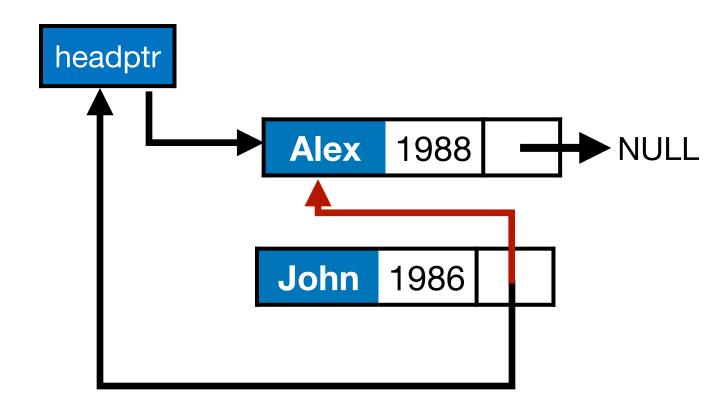

- Inserting an item in the list
  - Unsorted list: Can insert at head or at tail
  - Sorted list: Insert so as to maintain sorted property
- Traversing the list
- Deleting an item from the list
  - Delete from head, tail or middle.

- Suppose we want to add at head.
- What needs to be done?
  - New node should point to current head.

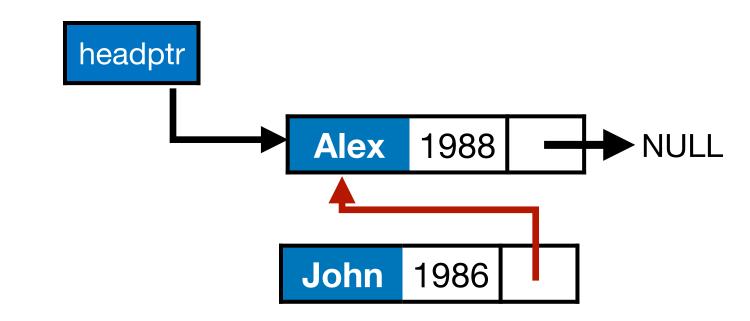

- Inserting an item in the list
  - Unsorted list: Can insert at head or at tail
  - Sorted list: Insert so as to maintain sorted property
- Traversing the list
- Deleting an item from the list
  - Delete from head, tail or middle.

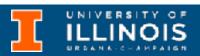

- Suppose we want to add at head.
- What needs to be done?
  - New node should point to current head.
  - Current head should be updated to new node.

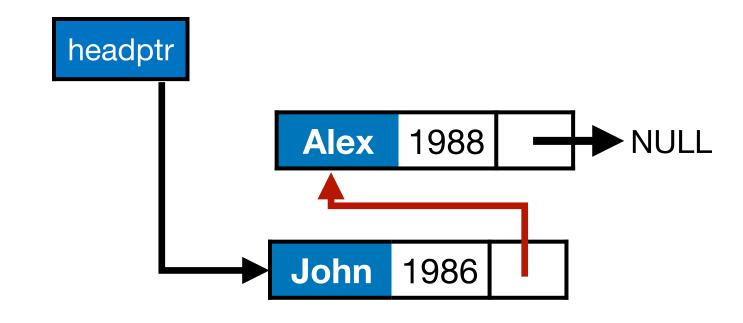

- Inserting an item in the list
  - Unsorted list: Can insert at head or at tail
  - Sorted list: Insert so as to maintain sorted property
- Traversing the list
- Deleting an item from the list
  - Delete from head, tail or middle.

- Suppose we want to add at head.
- What needs to be done?

```
node* temp=(node*) malloc(sizeof(node));
...
```

- Suppose we want to add at head.
- What needs to be done?
  - New node should point to current head.

```
node* temp=(node*) malloc(sizeof(node));
...
In our code, cursor will
stand for the node currently
being examined; in this
example the head pointer

temp->next = cursor;
```

- Suppose we want to add at head.
- What needs to be done?
  - New node should point to current head.
  - Current head should be updated to new node.

```
node* temp=(node*) malloc(sizeof(node));
...
In our code, cursor will
stand for the node currently
being examined; in this
example the head pointer

temp->next = cursor;
cursor = temp;
```

- Suppose we want to add at head.
- What needs to be done?
  - New node should point to current head.
  - Current head should be updated to new node.
  - Deal with case of empty list

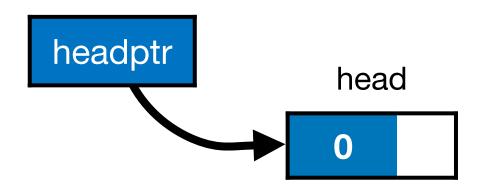

Head pointer points to the first node of the list.

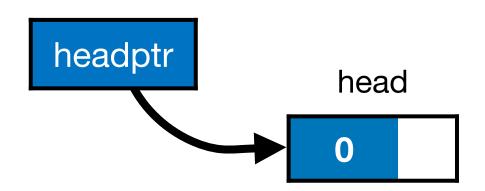

- Head pointer points to the first node of the list.
- To traverse the list we do the following

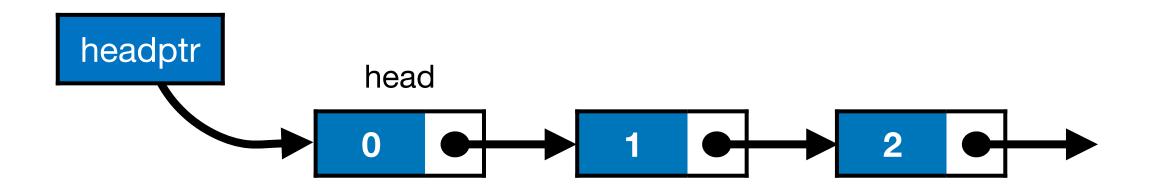

- Head pointer points to the first node of the list.
- To traverse the list we do the following
  - Follow the pointers.

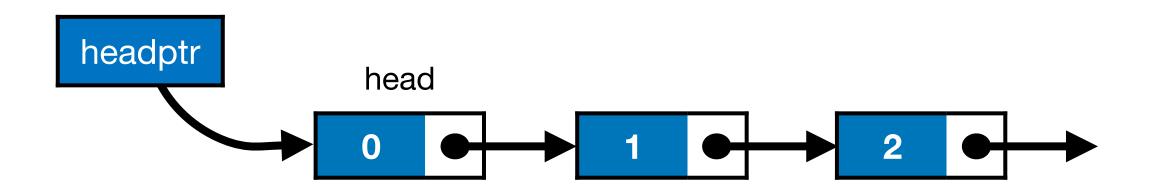

- Head pointer points to the first node of the list.
- To traverse the list we do the following
  - Follow the pointers.
  - Display the contents of the nodes as they are traversed.

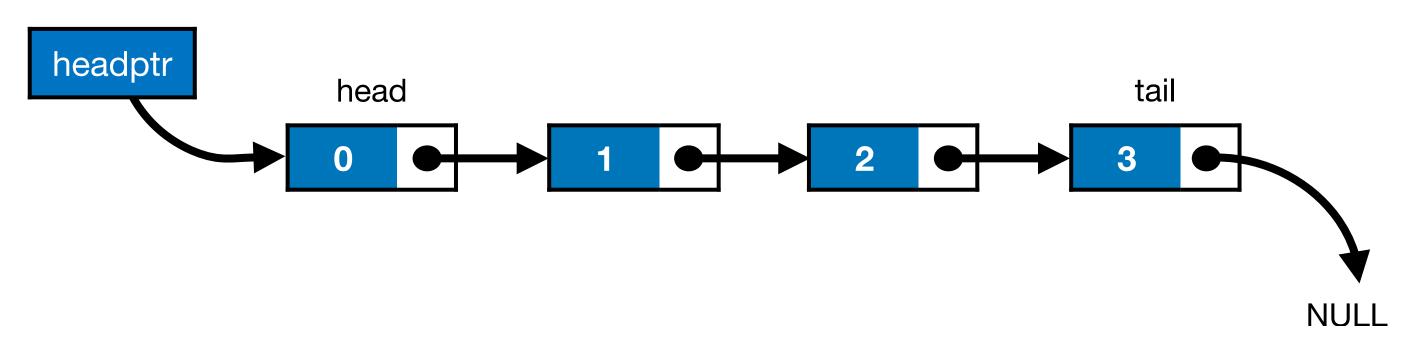

- Head pointer points to the first node of the list.
- To traverse the list we do the following
  - Follow the pointers.
  - Display the contents of the nodes as they are traversed.
  - Stop when the next pointer points to NULL.

- Inserting an item in the list
  - Unsorted list: Can insert at head or at tail
  - Sorted list: Insert so as to maintain sorted property
- Traversing the list
- Deleting an item from the list
  - Delete from head, tail or middle.

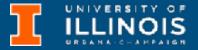

 Recall that linked lists are defined recursively. So to traverse and print.

- Inserting an item in the list
  - Unsorted list: Can insert at head or at tail
  - Sorted list: Insert so as to maintain sorted property
- Traversing the list
- Deleting an item from the list
  - Delete from head, tail or middle.

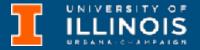

- Recall that linked lists are defined recursively. So to traverse and print.
  - If the list is empty do nothing,

```
void print_list(node *cursor){
  if (cursor==NULL)
    return;
```

- Inserting an item in the list
  - Unsorted list: Can insert at head or at tail
  - Sorted list: Insert so as to maintain sorted property
- Traversing the list
- Deleting an item from the list
  - Delete from head, tail or middle.

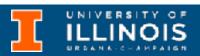

- Recall that linked lists are defined recursively. So to traverse and print.
  - If the list is empty do nothing,
  - otherwise, print current element &

- Inserting an item in the list
  - Unsorted list: Can insert at head or at tail
  - Sorted list: Insert so as to maintain sorted property
- Traversing the list
- Deleting an item from the list
  - Delete from head, tail or middle.

- Recall that linked lists are defined recursively. So to traverse and print.
  - If the list is empty do nothing,
  - otherwise, print current element &
  - recurse on the rest!

- Inserting an item in the list
  - Unsorted list: Can insert at head or at tail
  - Sorted list: Insert so as to maintain sorted property
- Traversing the list
- Deleting an item from the list
  - Delete from head, tail or middle.

- Let us put together whatever we tried so far.
- Add the following nodes successively to the head of an empty list and print the list out.

- Let us put together whatever we tried so far.
- Add the following nodes successively to the head of an empty list and print the list out.
  - {Alex, 1988}
  - {John, 1986}

- {Mary, 1990}
- {Sue, 1992}

- Let us put together whatever we tried so far.
- Add the following nodes successively to the head of an empty list and print the list out.
  - {Alex, 1988}
  - {John, 1986}

- {Mary, 1990}
- {Sue, 1992}

Functions to write (a) print\_list to traverse node and (b) add\_at\_head to add to head.

```
void add_at_head(node **cursor, node *new){
  node * temp = (node *) malloc(sizeof(node));
  temp->name = new->name;
  temp->next = new->next;

if (*cursor == NULL)
    *cursor = temp;
  else{
    temp->next = *cursor;
    *cursor = temp;
}
```

```
void add_at_head (node **cursor, node *new) {
  node * temp = (node *) malloc(sizeof(node));
  temp->name = new->name;
  temp->next = new->next;

if (*cursor == NULL)
    *cursor = temp;
  else {
    temp->next = *cursor;
    *cursor = temp;
  }
}
```

headptr is a single pointer that should always point to start of list. Since we are relying on a function to make an update, we need to pass-by-reference (remember the defective swap function?)

```
void add_at_head(node **cursor, node *new) [
```

```
node * temp = (node *) malloc(sizeof(node));
temp->name = new->name;
temp->next = new->next;
```

headptr is a single pointer that should always point to start of list. Since we are relying on a function to make an update, we need to pass-by-reference (remember the defective swap function?)

```
if (*cursor == NULL)
    *cursor = temp;
else{
    temp->next = *cursor;
    *cursor = temp;
}
```

An pointer to new is passed to add\_at\_head. We copy that onto the heap so that the calling function can/may reuse the parameter it passed in.

```
void add_at_head(node **cursor, node *new)
```

```
node * temp = (node *) malloc(sizeof(node));
temp->name = new->name;
temp->next = new->next;
```

headptr is a single pointer that should always point to start of list. Since we are relying on a function to make an update, we need to pass-by-reference (remember the defective swap function?)

```
if (*cursor == NULL)
  *cursor = temp;
else{
  temp->next = *cursor;
  *cursor = temp;
}
```

An pointer to new is passed to add\_at\_head. We copy that onto the heap so that the calling function can/may reuse the parameter it passed in.

```
if (cursor == NULL)
    cursor = temp;
else{
    temp->next = cursor;
    cursor = temp;
}
```

```
void add_at_head(node **cursor, node *new)
```

```
node * temp = (node *) malloc(sizeof(node));
temp->name = new->name;
temp->next = new->next;
```

headptr is a single pointer that should always point to start of list. Since we are relying on a function to make an update, we need to pass-by-reference (remember the defective swap function?)

```
if (*cursor == NULL)
  *cursor = temp;
else{
  temp->next = *cursor;
  *cursor = temp;
}
```

Since we are passing in a double pointer the code on the right (from slide #14) had to be carefully updated to make the types match as done above.

An pointer to new is passed to add\_at\_head. We copy that onto the heap so that the calling function can/may reuse the parameter it passed in.

```
if (cursor == NULL)
    cursor = temp;
else{
    temp->next = cursor;
    cursor = temp;
}
```

 A pure implementation of a singly linked-list is completely defined by its head pointer.

- A pure implementation of a singly linked-list is completely defined by its head pointer.
  - Aside: A doubly linked lists has a pointer to the next element as well as the previous element (... tune in next week)

- A pure implementation of a singly linked-list is completely defined by its head pointer.
  - Aside: A doubly linked lists has a pointer to the next element as well as the previous element (... tune in next week)
- To add an item at the tail position, we need to first find the tail.
   How: The only element in the list whose next is NULL is the tail element.

- A pure implementation of a singly linked-list is completely defined by its head pointer.
  - Aside: A doubly linked lists has a pointer to the next element as well as the previous element (... tune in next week)
- To add an item at the tail position, we need to first find the tail.
   How: The only element in the list whose next is NULL is the tail element.
  - Inserting an item in the list
    - Unsorted list: Can insert at head or at tail
    - Sorted list: Insert so as to maintain sorted property
  - Traversing the list
  - Deleting an item from the list
    - Delete from head, tail or middle.

# Adding at tail

• Just like print\_list, keep traversing/recursing till tail element is found. Then add the new node there.

## Adding at tail

Just like
 <pri>print\_list, keep
 traversing/recursing
 till tail element is
 found. Then add the
 new node there.

```
void add_at_tail(node **cursor, node *new){
   if (*cursor == NULL)
      add_at_head(cursor, new);
   else
      add_at_tail(&(*cursor)->next, new);
}
```

## Adding at tail

Just like
 <pri>print\_list, keep
 traversing/recursing
 till tail element is
 found. Then add the
 new node there.

```
void add_at_tail(node **cursor, node *new){
  if (*cursor == NULL)
    add_at_head(cursor, new);
  else
    add_at_tail(&(*cursor)->next, new);
}
```

**Note:** We don't keep adding large blocks on the stack in this version because we are passing around a *pointer* to new. **This is important!** 

If we did not do that, then recursion could overflow available space on the stack very quickly!

### Deleting a node from head

 To delete a node from the head is simple.

- Inserting an item in the list
  - Unsorted list: Can insert at head or at tail
  - Sorted list: Insert so as to maintain sorted property
- Traversing the list
- Deleting an item from the list
  - Delete from **head**, tail or middle.

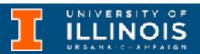

- To delete a node from the head is simple.
  - Make a copy of the head pointer

```
node *old head = *headptr;
```

- Inserting an item in the list
  - Unsorted list: Can insert at head or at tail
  - Sorted list: Insert so as to maintain sorted property
- Traversing the list
- Deleting an item from the list
  - Delete from **head**, tail or middle.

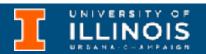

- To delete a node from the head is simple.
  - Make a copy of the head pointer
  - Shift the head pointer to its next item

```
node *old_head = *headptr;
*headptr = (*headptr)->next;
```

- Inserting an item in the list
  - Unsorted list: Can insert at head or at tail
  - Sorted list: Insert so as to maintain sorted property
- Traversing the list
- Deleting an item from the list
  - Delete from **head**, tail or middle.

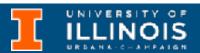

- To delete a node from the head is simple.
  - Make a copy of the head pointer
  - Shift the head pointer to its next item
  - Call free on a copy of the head pointer

```
node *old_head = *headptr;
*headptr = (*headptr)->next;
free(old_head);
```

- Inserting an item in the list
  - Unsorted list: Can insert at head or at tail
  - Sorted list: Insert so as to maintain sorted property
- Traversing the list
- Deleting an item from the list
  - Delete from **head**, tail or middle.

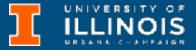

- To delete a node from the head is simple.
  - Make a copy of the head pointer
  - Shift the head pointer to its next item
  - Call free on a copy of the head pointer
- What if list empty?

```
void del_head(node **headptr){
  if (*headptr==NULL)
    return;
  else{
    node *old_head = *headptr;
    *headptr = (*headptr)->next;
    free(old_head);
  }
}
```

- Inserting an item in the list
  - Unsorted list: Can insert at head or at tail
  - Sorted list: Insert so as to maintain sorted property
- Traversing the list
- Deleting an item from the list
  - Delete from **head**, tail or middle.

- To delete a node from the head is simple.
  - Make a copy of the head pointer
  - Shift the head pointer to its next item
  - Call free on a copy of the head pointer
- What if list empty?

```
Exercise: Can we delete the entire linked list with just this function?
```

```
void del_head(node **headptr){
  if (*headptr==NULL)
    return;
  else{
    node *old_head = *headptr;
    *headptr = (*headptr)->next;
    free(old_head);
  }
}
```

- Inserting an item in the list
  - Unsorted list: Can insert at head or at tail
  - Sorted list: Insert so as to maintain sorted property
- Traversing the list
- Deleting an item from the list
  - Delete from **head**, tail or middle.

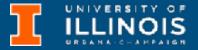

```
void del_tail(node **cursor){
```

- Traversing the list
- Deleting an item from the list
  - Delete from head, tail or middle.

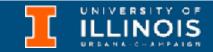

• To delete a node from the **tail** is more involved.

```
void del_tail(node **cursor){
```

- Traversing the list
- Deleting an item from the list
  - Delete from head, tail or middle.

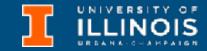

- To delete a node from the **tail** is more involved.
  - First find the second to last node - how?

```
void del_tail(node **cursor){
```

- Traversing the list
- Deleting an item from the list
  - Delete from head, tail or middle.

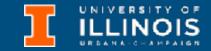

- To delete a node from the **tail** is more involved.
  - First find the second to last node - how?

```
void del_tail(node **cursor){
```

```
node * second_last = *cursor;
while (second_last->next->next != NULL)
second_last=second_last->next;
```

- Traversing the list
- Deleting an item from the list
  - Delete from head, tail or middle.

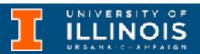

- To delete a node from the tail is more involved.
  - First find the second to last node - how?
  - Call free on second\_last elements next.

```
void del_tail(node **cursor){
```

```
node * second_last = *cursor;
while (second_last->next->next != NULL)
  second_last=second_last->next;
free(second_last->next);
```

- Traversing the list
- Deleting an item from the list
  - Delete from head, tail or middle.

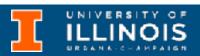

- To delete a node from the tail is more involved.
  - First find the second to last node - how?
  - Call free on second\_last elements next.
  - Set second\_last's next to NULL.

```
void del_tail(node **cursor){
```

```
node * second_last = *cursor;
while (second_last->next->next != NULL)
  second_last=second_last->next;
free(second_last->next);
second_last->next = NULL;
```

- Traversing the list
- Deleting an item from the list
  - Delete from head, tail or middle.

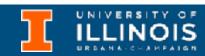

- To delete a node from the tail is more involved.
  - First find the second to last node - how?
  - Call free on second\_last elements next.
  - Set second\_last's next to NULL.
  - What if list empty?

```
void del_tail(node **cursor){
  if (*cursor==NULL)
    return;
```

```
node * second_last = *cursor;
while (second_last->next->next != NULL)
  second_last=second_last->next;
free(second_last->next);
second_last->next = NULL;
```

- Traversing the list
- Deleting an item from the list
  - Delete from head, tail or middle.

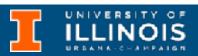

- To delete a node from the **tail** is more involved.
  - First find the second to last node - how?
  - Call free on second\_last elements next.
  - Set second\_last's next to NULL.
  - What if list empty?
  - What if singleton list?

```
void del tail(node **cursor){
  if (*cursor==NULL)
    return;
  if ((*cursor)->next==NULL){
    free(*cursor);
    *cursor=NULL;
    return;
  node * second last = *cursor;
  while (second last->next->next != NULL)
    second last=second last->next;
  free(second last->next);
  second last->next = NULL;
```

- Traversing the list
- Deleting an item from the list
  - Delete from head, tail or middle.

- Inserting an item in the list
  - Unsorted list: Can insert at head or at tail
  - Sorted list: Insert so as to maintain sorted property
- Traversing the list
- Deleting an item from the list
  - Delete from head, tail or middle.

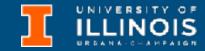

 Suppose our linked list is already sorted by birth year.

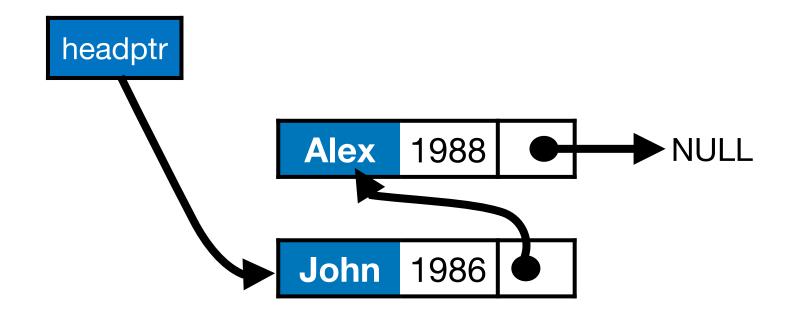

- Inserting an item in the list
  - Unsorted list: Can insert at head or at tail
  - Sorted list: Insert so as to maintain sorted property
- Traversing the list
- Deleting an item from the list
  - Delete from head, tail or middle.

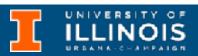

 Suppose our linked list is already sorted by birth year.

Give a new node, how to find its insertion point?

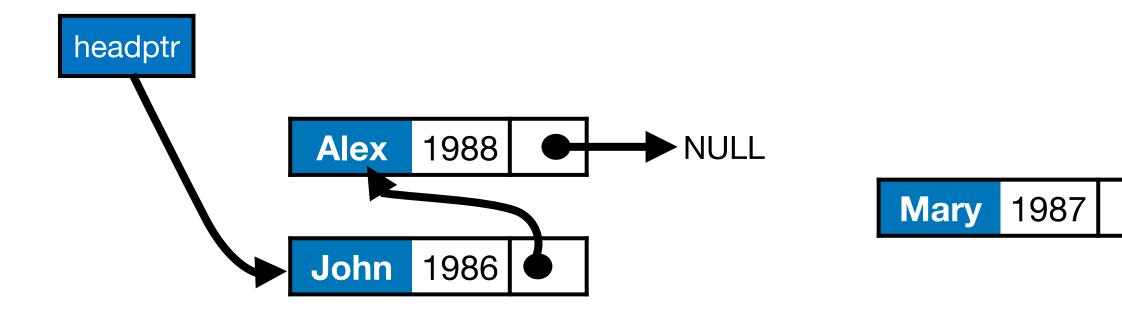

- Inserting an item in the list
  - Unsorted list: Can insert at head or at tail
  - Sorted list: Insert so as to maintain sorted property
- Traversing the list
- Deleting an item from the list
  - Delete from head, tail or middle.

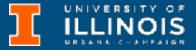

 Suppose our linked list is already sorted by birth year.

Give a new node, how to find its insertion point?

Let us start from basics!

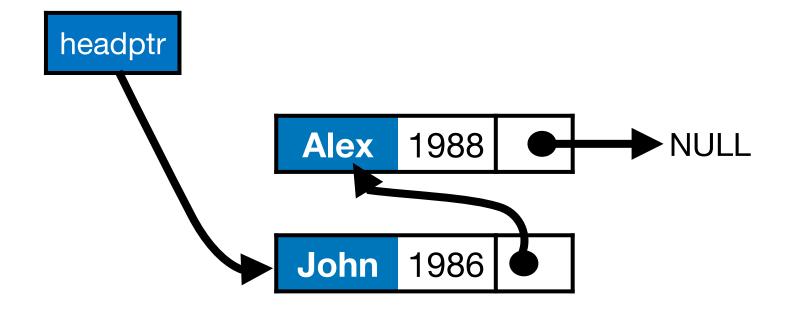

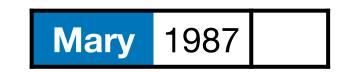

- Inserting an item in the list
  - Unsorted list: Can insert at head or at tail
  - Sorted list: Insert so as to maintain sorted property
- Traversing the list
- Deleting an item from the list
  - Delete from head, tail or middle.

 Suppose our linked list is already sorted by birth year.

void insert(node \*\*cursor, node \*new){

Give a new node, how to find the its insertion point?

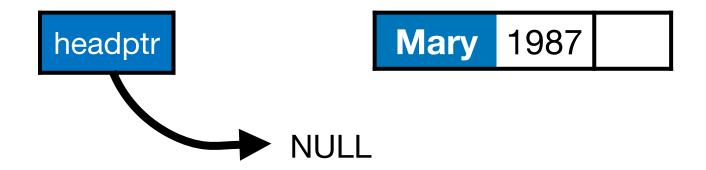

 Suppose our linked list is already sorted by birth year.

void insert(node \*\*cursor, node \*new){

Give a new node, how to find the its insertion point?

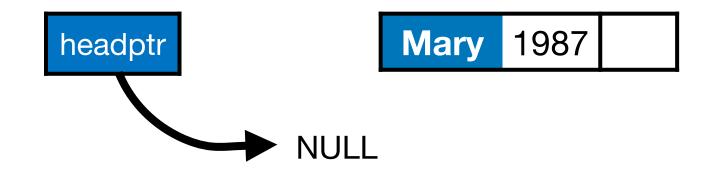

If empty list, add at head.

 Suppose our linked list is already sorted by birth year.

Give a new node, how to find the its insertion point?

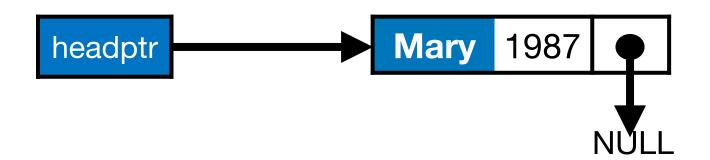

If empty list, add at head.

```
void insert(node **cursor, node *new){
  if ((*cursor == NULL) ||
    add_at_head(cursor, new);
    return;
}
```

 Suppose our linked list is already sorted by birth year.

Give a new node, how to find the its insertion point?

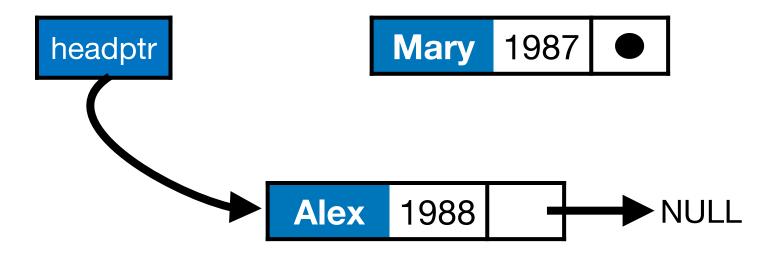

What if not empty?

```
void insert(node **cursor, node *new){
  if ((*cursor == NULL) ||
    add_at_head(cursor, new);
    return;
}
```

 Suppose our linked list is already sorted by birth year.

Give a new node, how to find the its insertion point?

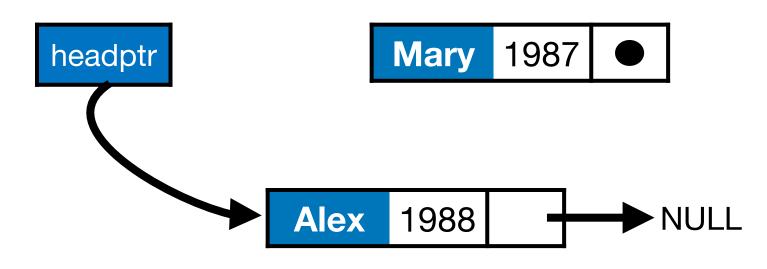

What if not empty?

```
void insert(node **cursor, node *new){
  if ((*cursor == NULL) ||
    add_at_head(cursor, new);
    return;
}
```

If first item is bigger than new node still add at head!

 Suppose our linked list is already sorted by birth year.

Give a new node, how to find the its insertion point?

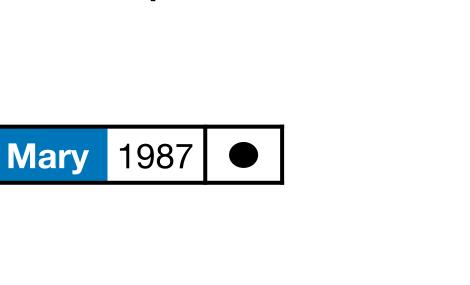

**NULL** 

What if not empty?

Alex

```
void insert(node **cursor, node *new){
  if ((*cursor == NULL) ||
      (*cursor)->byear>=new->byear) {
    add_at_head(cursor, new);
    return;
}
```

If first item is bigger than new node still add at head!

headptr

1988

 Suppose our linked list is already sorted by birth year.

Give a new node, how to find the its insertion point?

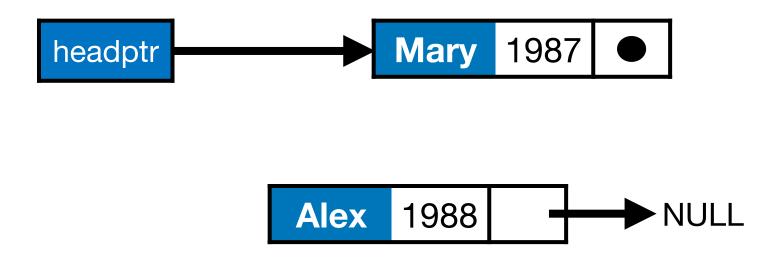

What if not empty?

```
void insert(node **cursor, node *new){
  if ((*cursor == NULL) ||
      (*cursor)->byear>=new->byear){
    add_at_head(cursor, new);
    return;
}
```

If first item is bigger than new node still add at head!

 Suppose our linked list is already sorted by birth year.

Give a new node, how to find the its insertion point?

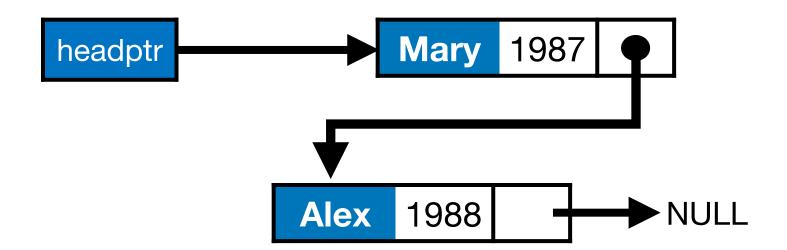

What if not empty?

```
void insert(node **cursor, node *new){
  if ((*cursor == NULL) ||
     (*cursor)->byear>=new->byear){
    add_at_head(cursor, new);
    return;
}
```

If first item is bigger than new node still add at head!

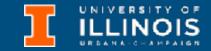

 Suppose our linked list is already sorted by birth year.

Give a new node, how to find the its insertion point?

```
headptr

Mary 1987

Alex 1988

NULL

John 1986
```

```
void insert(node **cursor, node *new){
  if ((*cursor == NULL) ||
      (*cursor)->byear>=new->byear){
      add_at_head(cursor, new);
      return;
  }
```

 Suppose our linked list is already sorted by birth year.

Give a new node, how to find the its insertion point?

```
void insert(node **cursor, node *new){
  if ((*cursor == NULL) ||
      (*cursor)->byear>=new->byear){
    add_at_head(cursor, new);
    return;
}
```

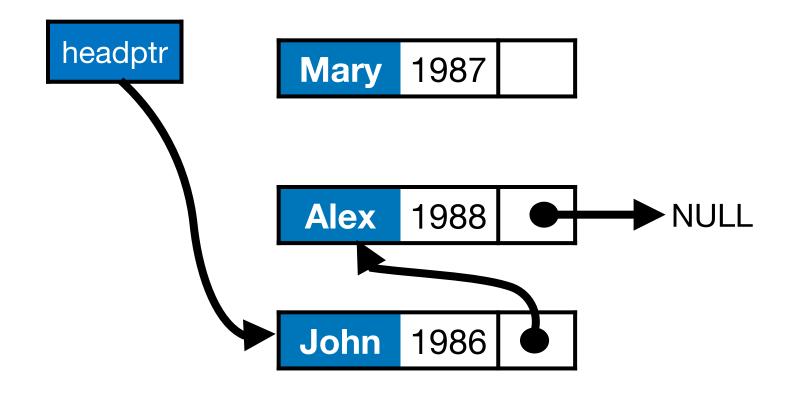

General case: if list is not empty and first item is smaller than new, update pointer & recurse!

 Suppose our linked list is already sorted by birth year.

Give a new node, how to find the its insertion point?

```
headptr

Mary 1987

Alex 1988

NULL

John 1986
```

```
void insert(node **cursor, node *new){
  if ((*cursor == NULL) ||
      (*cursor)->byear>=new->byear){
    add_at_head(cursor, new);
    return;
}
else{
    insert(&(*cursor)->next, new);
}
```

General case: if list is not empty and first item is smaller than new, update pointer & recurse!

- Inserting an item in the list
  - Unsorted list: Can insert at head or at tail
  - Sorted list: Insert so as to maintain sorted property
- Traversing the list
- Deleting an item from the list
  - Delete from head, tail or middle.

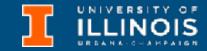

- Inserting an item in the list
  - Unsorted list: Can insert at head or at tail
  - Sorted list: Insert so as to maintain sorted property
- Traversing the list
- Deleting an item from the list
  - Delete from head, tail or middle.

 To delete a node we have to specify it by some identifying quantity.

```
int delete_node(node **headptr, char *name){
```

- Inserting an item in the list
  - Unsorted list: Can insert at head or at tail
  - Sorted list: Insert so as to maintain sorted property
- Traversing the list
- Deleting an item from the list
  - Delete from head, tail or middle.

- To delete a node we have to specify it by some identifying quantity.
- Then we traverse/search through the list. Cases are:

```
int delete_node(node **headptr, char *name){
   node *prev;
   node *current = *headptr;

while (current!=NULL){
   if (strcmp(current->name, name)==0)
        break;
   prev = current;
   current = current->next;
}
```

- Inserting an item in the list
  - Unsorted list: Can insert at head or at tail
  - Sorted list: Insert so as to maintain sorted property
- Traversing the list
- Deleting an item from the list
  - Delete from head, tail or middle.

- To delete a node we have to specify it by some identifying quantity.
- Then we traverse/search through the list. Cases are:
  - Item not found

```
int delete_node(node **headptr, char *name){
   node *prev;
   node *current = *headptr;

while (current!=NULL){
   if (strcmp(current->name, name)==0)
        break;
   prev = current;
   current = current->next;
}
if (current==NULL)
   return -1;
```

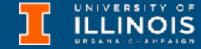

- Inserting an item in the list
  - Unsorted list: Can insert at head or at tail
  - Sorted list: Insert so as to maintain sorted property
- Traversing the list
- Deleting an item from the list
  - Delete from head, tail or middle.

- To delete a node we have to specify it by some identifying quantity.
- Then we traverse/search through the list. Cases are:
  - Item not found
  - Item found at head

```
int delete_node(node **headptr, char *name){
   node *prev;
   node *current = *headptr;

while (current!=NULL){
   if (strcmp(current->name, name)==0)
        break;
   prev = current;
   current = current->next;
}

if (current==NULL)
   return -1;

if (current == *headptr)
   *headptr = current->next;
else
```

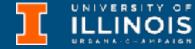

- Inserting an item in the list
  - Unsorted list: Can insert at head or at tail
  - Sorted list: Insert so as to maintain sorted property
- Traversing the list
- Deleting an item from the list
  - Delete from head, tail or middle.

- To delete a node we have to specify it by some identifying quantity.
- Then we traverse/search through the list. Cases are:
  - Item not found
  - Item found at head
  - Item found elsewhere

```
int delete node(node **headptr, char *name) {
    node *prev;
    node *current = *headptr;
    while (current!=NULL) {
      if (strcmp(current->name, name)==0)
        break;
      prev = current;
      current = current->next;
    if (current==NULL)
      return -1;
    if (current == *headptr)
      *headptr = current->next;
    else
      prev->next=current->next;
    free(current);
    return 0;
```

### Search

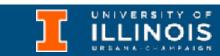

#### Search

• Left as an exercise ... should be easy enough now that you have seen how to look for, find and then delete a node!

#### Search

- Left as an exercise ... should be easy enough now that you have seen how to look for, find and then delete a node!
  - **Note**: When an element is found, there is no index to return; so what should the search function do?

#### Search

- Left as an exercise ... should be easy enough now that you have seen how to look for, find and then delete a node!
  - Note: When an element is found, there is no index to return; so what should the search function do?
  - What to return when element is not found in list?

Dr. Ivan Abraham

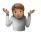

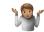

Cons cells - the original take on linked lists

**Optional reading** 

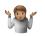

- Cons cells the original take on linked lists
  - First introduced in 1960 by the Lisp programming language

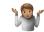

- Cons cells the original take on linked lists
  - First introduced in 1960 by the Lisp programming language
  - A cons cell, by default, adds items to the beginning of the list:

**Optional reading** 

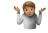

- Cons cells the original take on linked lists
  - First introduced in 1960 by the Lisp programming language
  - A cons cell, by default, adds items to the beginning of the list:
    - cons(1, cons(2, (cons 3)) gives 1->2->3

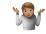

- Cons cells the original take on linked lists
  - First introduced in 1960 by the Lisp programming language
  - A cons cell, by default, adds items to the beginning of the list:
    - cons(1, cons(2, (cons 3)) gives 1->2->3
    - The function cons takes a value and pointer to head of list as input

**Optional reading** 

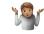

- Cons cells the original take on linked lists
  - First introduced in 1960 by the Lisp programming language
  - A cons cell, by default, adds items to the beginning of the list:
    - cons(1, cons(2, (cons 3)) gives 1->2->3
    - The function cons takes a value and pointer to head of list as input
    - The function cons always returns pointer to head of list

 Cons cells - the original take on linked lists

 Cons cells - the original take on linked lists

```
typedef struct Cell{
  char *name;
  unsigned int byear;
  struct Cell *next;
}Cell;
```

- Cons cells the original take on linked lists
- The constructor cons takes value and pointer to head of list as input

```
typedef struct Cell{
  char *name;
  unsigned int byear;
  struct Cell *next;
}Cell;
```

32

- Cons cells the original take on linked lists
- The constructor cons takes value and pointer to head of list as input

```
typedef struct Cell{
  char *name;
  unsigned int byear;
  struct Cell *next;
}Cell;
Cell *cons(char *name, int byear, Cell *rest) {
  Cell *cell = malloc(sizeof(Cell));
  cell->name = name;
  cell->byear = byear;
  cell->next = rest;
  return cell;
```

32

- Cons cells the original take on linked lists
- The constructor cons takes value and pointer to head of list as input

```
typedef struct Cell{
  char *name;
  unsigned int byear;
  struct Cell *next;
}Cell;
Cell *cons(char *name, int byear, Cell *rest){
  Cell *cell = malloc(sizeof(Cell));
  cell->name = name;
  cell->byear = byear;
  cell->next = rest;
  return cell;
```

- Cons cells the original take on linked lists
- The constructor cons takes value and pointer to head of list as input
- The constructor cons always returns pointer to head of list

```
typedef struct Cell{
  char *name;
  unsigned int byear;
  struct Cell *next;
}Cell;
Cell *cons(char *name, int byear, Cell *rest){
  Cell *cell = malloc(sizeof(Cell));
  cell->name = name;
  cell->byear = byear;
  cell->next = rest;
  return cell;
```

- Cons cells the original take on linked lists
- The constructor cons takes value and pointer to head of list as input
- The constructor cons always returns pointer to head of list

```
typedef struct Cell{
  char *name;
  unsigned int byear;
  struct Cell *next;
}Cell;
Cell *cons(char *name, int byear, Cell *rest){
  Cell *cell = malloc(sizeof(Cell));
  cell->name = name;
  cell->byear = byear;
  cell->next = rest;
  return cell;
```

 Cons cells - the original take on linked lists

- Cons cells the original take on linked lists
- Two special functions:

- Cons cells the original take on linked lists
- Two special functions:
  - first: Returns value of first item on list (like a peek on stack)

- Cons cells the original take on linked lists
- Two special functions:
  - first: Returns value of first item on list (like a peek on stack)

```
Cell *first(Cell **list){
  if (list){
    Cell *cell = malloc(sizeof(Cell));
    cell->name = (*list)->name;
    cell->byear = (*list)->byear;
    // Uncomment to make first into a pop
    // Cell *temp = *list;
    // *list = (*list)->next;
    // free(temp);
    return cell;
  }
  return NULL;
}
```

- Cons cells the original take on linked lists
- Two special functions:
  - first: Returns value of first item on list (like a peek on stack)
  - rest: Returns pointer to remaining part of the list

- Cons cells the original take on linked lists
- Two special functions:
  - first: Returns value of first item on list (like a peek on stack)
  - rest: Returns pointer to remaining part of the list

```
Cell *rest(Cell *list){
   if(list){
     return list->next;
   }
   return NULL;
}
```

- Cons cells the original take on linked lists
- Two special functions:
  - first: Returns value of first item on list (like a peek on stack)
  - rest: Returns pointer to remaining part of the list

```
Cell *first(Cell **list){
  Cell *cell = malloc(sizeof(Cell));
  cell->name = (*list)->name;
  cell->byear = (*list)->byear;
  return Cell; *rest(Cell *list){
           if(list){
  return NULLreturn list->next;
           return NULL;
```

#### Next week

- Doubly linked list
- Implementing stack and queues with linked lists
- C to LC3 with linked lists